# A. Calculo de Médias

time limit per test: 1 second memory limit per test: 256 megabytes input: standard input output: standard output

Considere as seguintes opções:

- 1. Média aritmética;
- 2. Média ponderada;
- 3. Média harmônica;
- 4. Média geométrica;

Com base em uma das opções, calcule a média correspondente de três valores. Para a média ponderada, deve-se assumir pesos 1 para o primeiro valor, 2 para o segundo e 3 para o terceiro.

#### **Input**

A primeira linha da entrada possui um inteiro  $O$  (1  $\leq$   $O$   $\leq$  4), que indica a opção escolhida, sendo 1 para a média aritmética, 2 para a ponderada, 3 para a harmônica e 4 para a geométrica.

A segunda linha possui três reais  $V_1, V_2$  e  $V_3$ , ( $0\leq V_i\leq 10^9$ ), separados por um espaço, que correspondem aos valores cuja média será baseada.

## **Output**

Imprima em uma linha o valor da média calculada.

## **Examples**

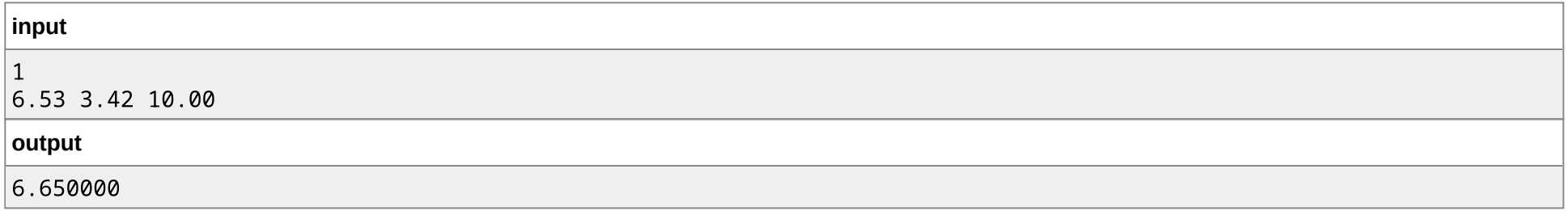

**input**

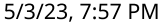

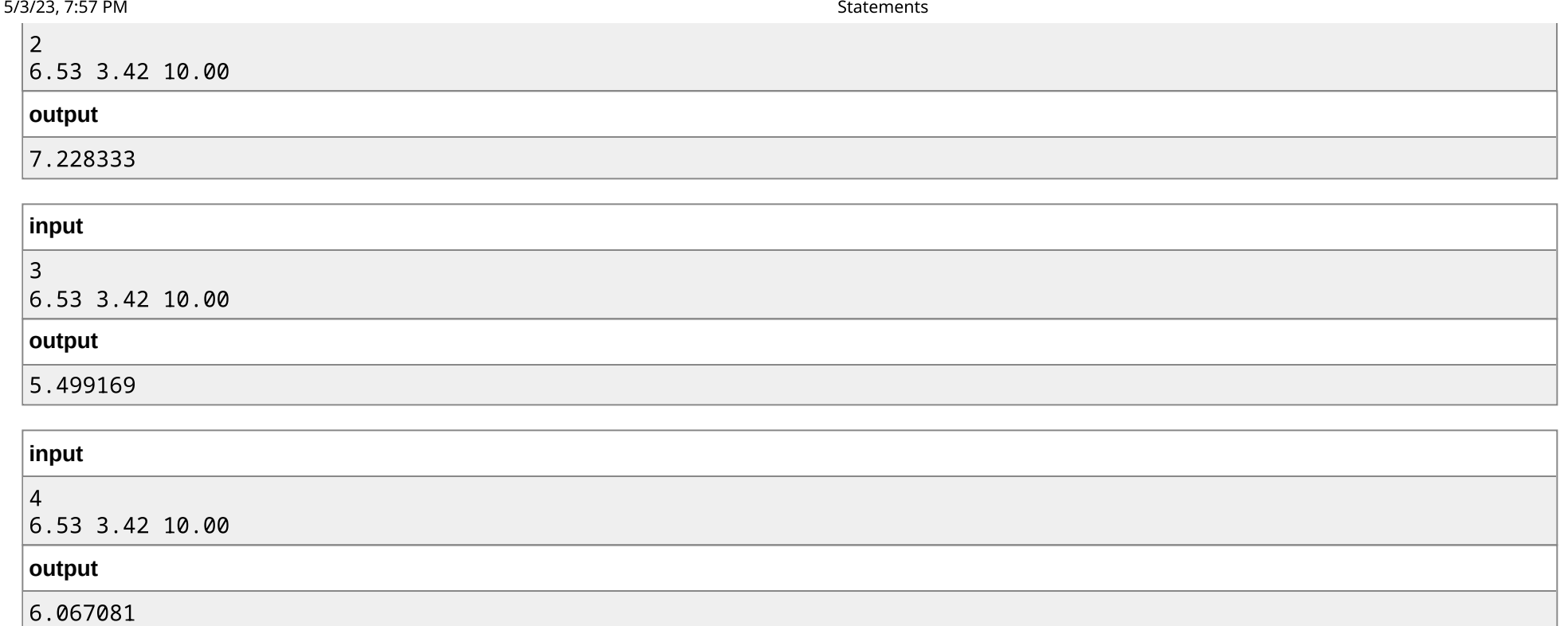

#### **Note**

Para cada caso de teste, se sua resposta é um valor  $y$  e a do juiz é o valor  $z$ , sua resposta será considerada correta se  $|y-z|\leq 10^{-5}.$ 

# B. Área de Figuras

time limit per test: 1 second memory limit per test: 256 megabytes input: standard input output: standard output

Considere as seguintes opções de cálculo de área:

1. Círculo;

2. Triângulo retângulo;

3. Retângulo;

4. Losango;

Leia a opção do usuário e calcule a área da figura correspondente.

#### **Input**

A primeira linha da entrada possui um inteiro  $O$  (1  $\leq O \leq$  4), que indica a opção escolhida para o cálculo da área de uma figura específica, sendo 1 para o círculo, 2 para o triângulo retângulo, 3 para o retângulo e 4 para o losango.

A segunda linha da entrada depende do valor da opção lido:

- Para o círculo, haverá um real  $R$  ( $0 \leq R \leq 10^9$ ), indicando ao tamanho do raio.
- Para o triângulo retângulo, haverá dois reais,  $C_1$  e  $C_2$  ( $0\leq C_i\leq 10^9)$  indicando os tamanhos dos catetos.
- Para o retângulo, haverá dois reais,  $B$  e  $H$  ( $0\leq B, H\leq 10^9$ ), indicando os tamanhos da base e altura.
- Para o losango, haverá dois reais,  $D_1$  e  $D_2$  ( $0 \le D_1, D_2 \le 10^9$ ), indicando os tamanhos das diagonais.

Em todos os casos, os valores estão separados por um espaço.

#### **Output**

Imprima a área da figura correspondente.

## **Examples**

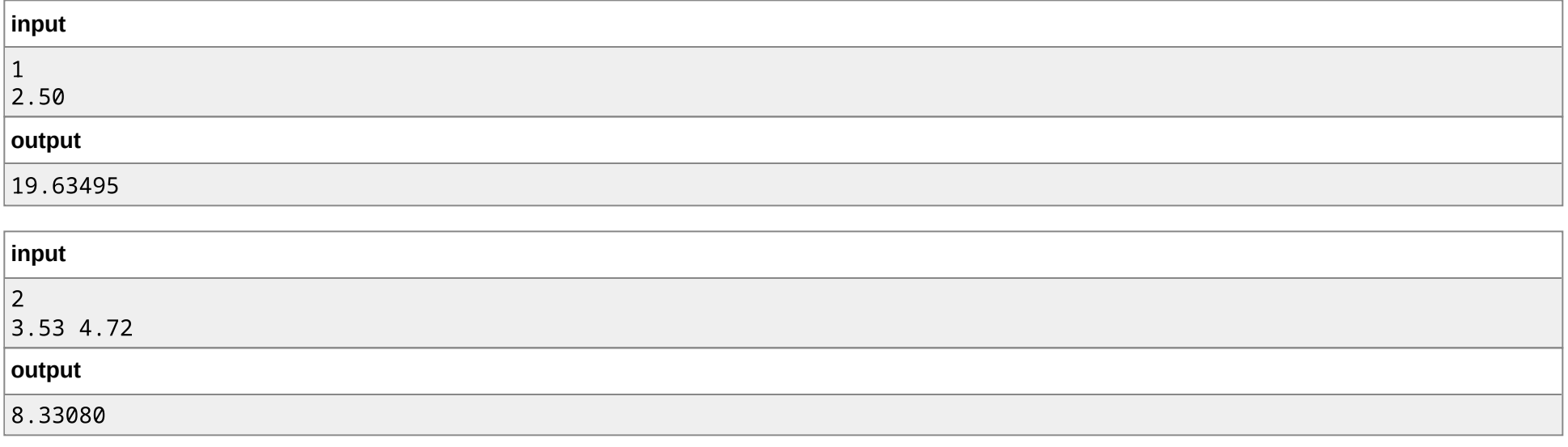

**input**

https://polygon.codeforces.com/contest-statements.html?contestId=28016&action=previewAsHTML&language=english&fromWorkingCopies=false&ccid=bd728ebc7c2964defbe7dc5543244… 3/16

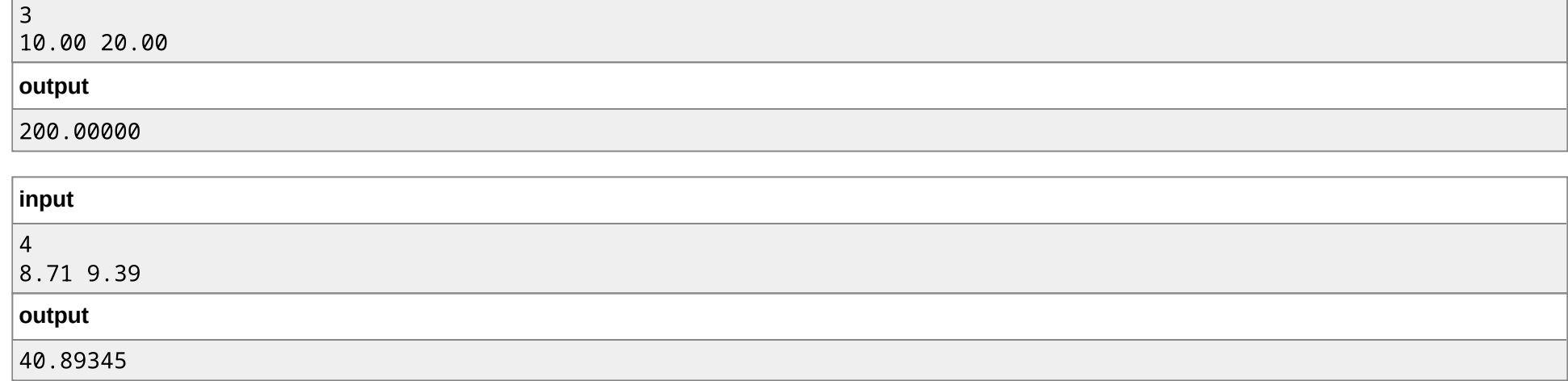

#### **Note**

Para cada caso de teste, se sua resposta é um valor  $y$  e a do juiz é o valor  $z$ , sua resposta será considerada correta se  $|y-z|\leq 10^{-5}.$ 

# C. FizzBuzz

time limit per test: 1 second memory limit per test: 256 megabytes input: standard input output: standard output

Implemente um programa que leia um número inteiro e:

- Imprima "FizzBuzz", caso esse número seja múltiplo de 3 e 5 simultaneamente.
- Imprima "Fizz", caso esse número seja apenas múltiplo de 3.
- Imprima "Buzz", caso esse número seja apenas múltiplo de 5.
- Imprima "BuzzFizz", caso contrário.

#### **Input**

A entrada possui uma única linha com um inteiro  $N$  ( $1 \le N \le 10^9$ ).

## **Output**

Imprima uma linha com a mensagem conforme o enunciado do problema.

https://polygon.codeforces.com/contest-statements.html?contestId=28016&action=previewAsHTML&language=english&fromWorkingCopies=false&ccid=bd728ebc7c2964defbe7dc5543244… 4/16

#### **Examples**

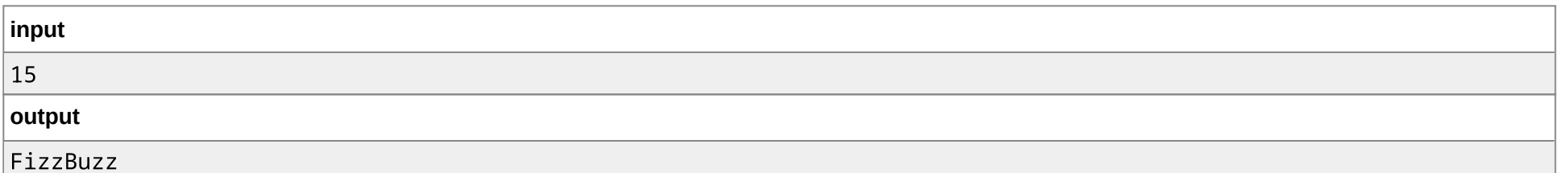

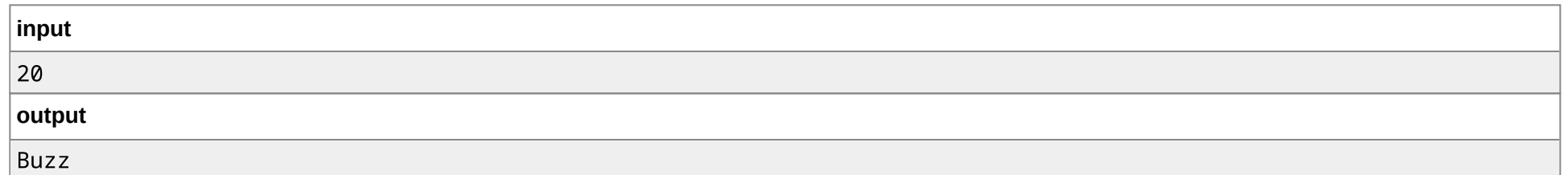

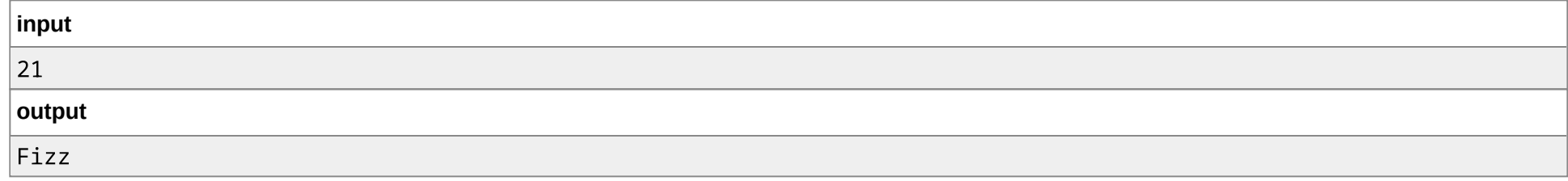

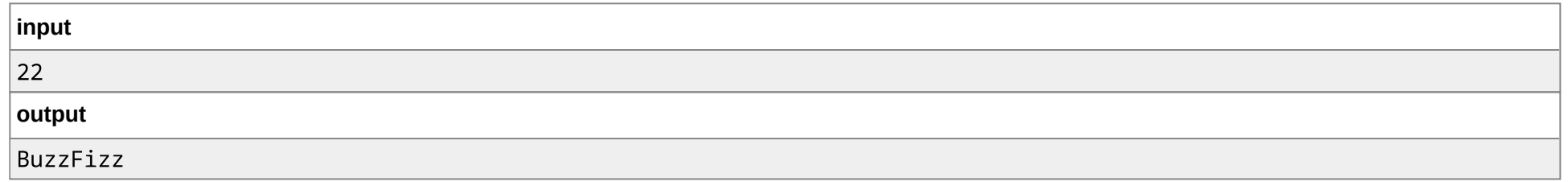

# D. Ordenação de Três

time limit per test: 1 second memory limit per test: 256 megabytes input: standard input output: standard output

Elabore um programa que leia três inteiros e os imprima em ordem crescente.

#### **Input**

https://polygon.codeforces.com/contest-statements.html?contestId=28016&action=previewAsHTML&language=english&fromWorkingCopies=false&ccid=bd728ebc7c2964defbe7dc5543244… 5/16

A entrada consiste de uma linha com três inteiros A, B e  $C$  ( $0 \leq A, B, C \leq 10^9$ ) separados por um espaço.

## **Output**

Imprima uma linha com os três inteiros lidos em ordem crescente e separados por um espaço.

## **Examples**

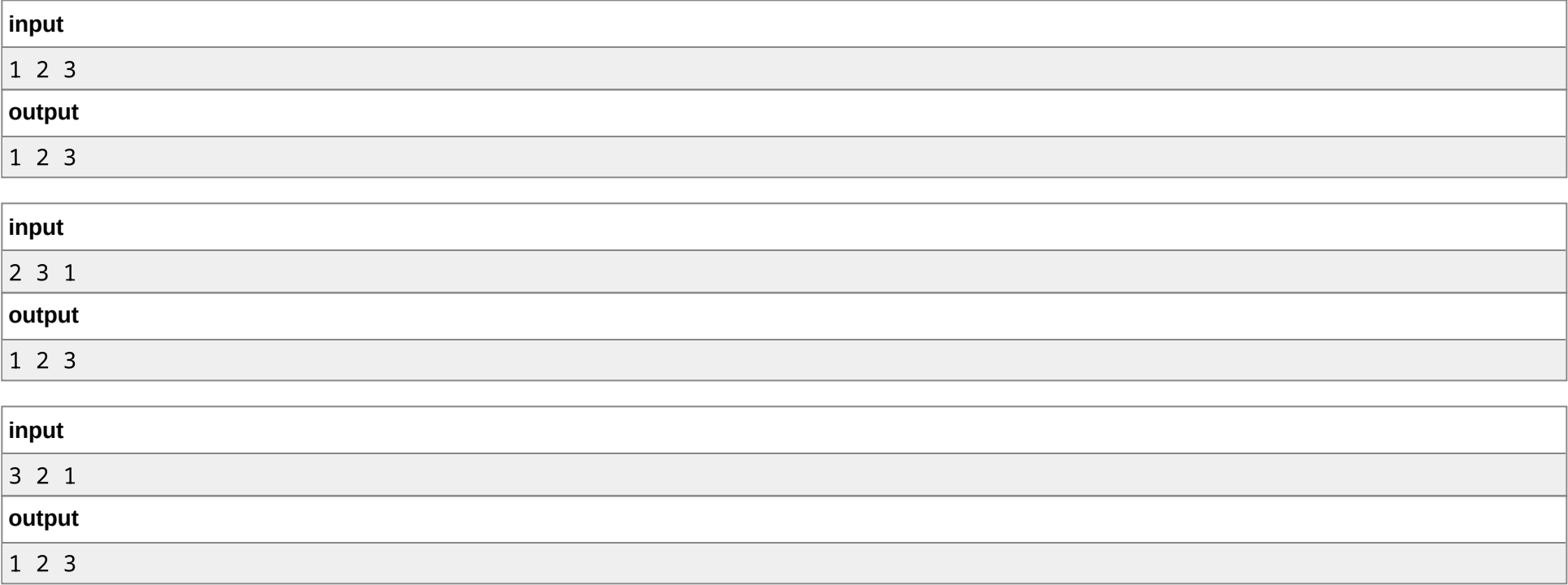

# E. Condição de Existência de um Triângulo

time limit per test: 1 second memory limit per test: 256 megabytes input: standard input output: standard output

Leia três números reais que correspondem ao comprimento de três segmentos de reta e verifique se eles podem formar um triângulo.

#### **Input**

https://polygon.codeforces.com/contest-statements.html?contestId=28016&action=previewAsHTML&language=english&fromWorkingCopies=false&ccid=bd728ebc7c2964defbe7dc5543244… 6/16

A entrada possui uma única linha com três reais, A, B e  $C$  ( $0 < A, B, C \leq 10^9$ ), separados por um espaço, que descrevem o comprimento de cada um dos segmentos de reta.

#### **Output**

Imprima "S $\verb"in"$  se é possível formar o triângulo com os segmentos de comprimento  $A$ ,  $B$  e  $C$  e "N $\sf{ao}$ " caso contrário.

#### **Examples**

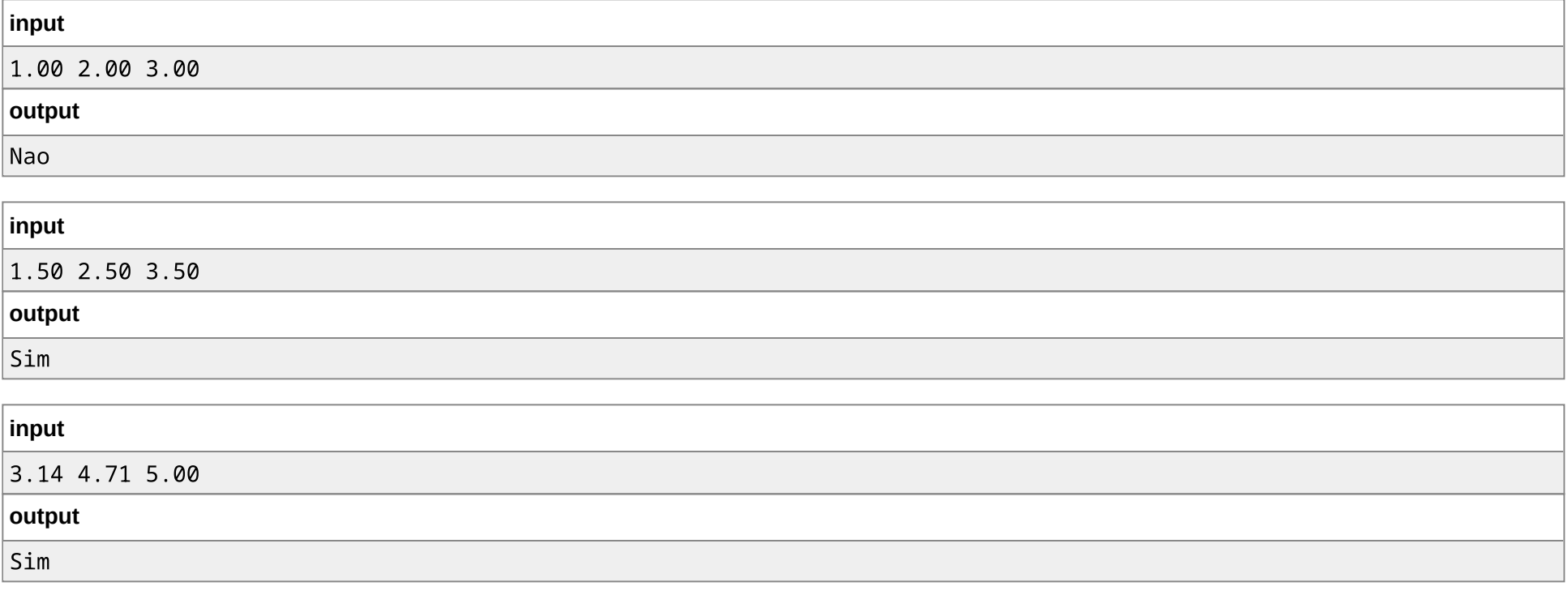

# F. Tipo de um Triângulo

time limit per test: 1 second memory limit per test: 256 megabytes input: standard input output: standard output

Leia três números reais que correspondem ao comprimento de três segmentos de reta e verifique se eles podem formar um triângulo e, em caso afirmativo, qual o tipo deste triângulo.

https://polygon.codeforces.com/contest-statements.html?contestId=28016&action=previewAsHTML&language=english&fromWorkingCopies=false&ccid=bd728ebc7c2964defbe7dc5543244… 7/16

#### **Input**

A entrada possui uma única linha com três reais, A, B e  $C$  ( $0 < A, B, C \leq 10^9$ ), separados por um espaço, que descrevem o comprimento de cada segmento de reta.

## **Output**

Imprima uma linha com:

- "equilatero": caso seja possível formar um triângulo equilátero.
- "isosceles": caso seja possível formar um triângulo isósceles.
- "retangulo": caso seja possível formar um triângulo retângulo que não seja isósceles.
- "escaleno": caso seja possível formar um triângulo escaleno que não seja retângulo.
- "impossivel": caso seja impossível formar um triângulo.

## **Examples**

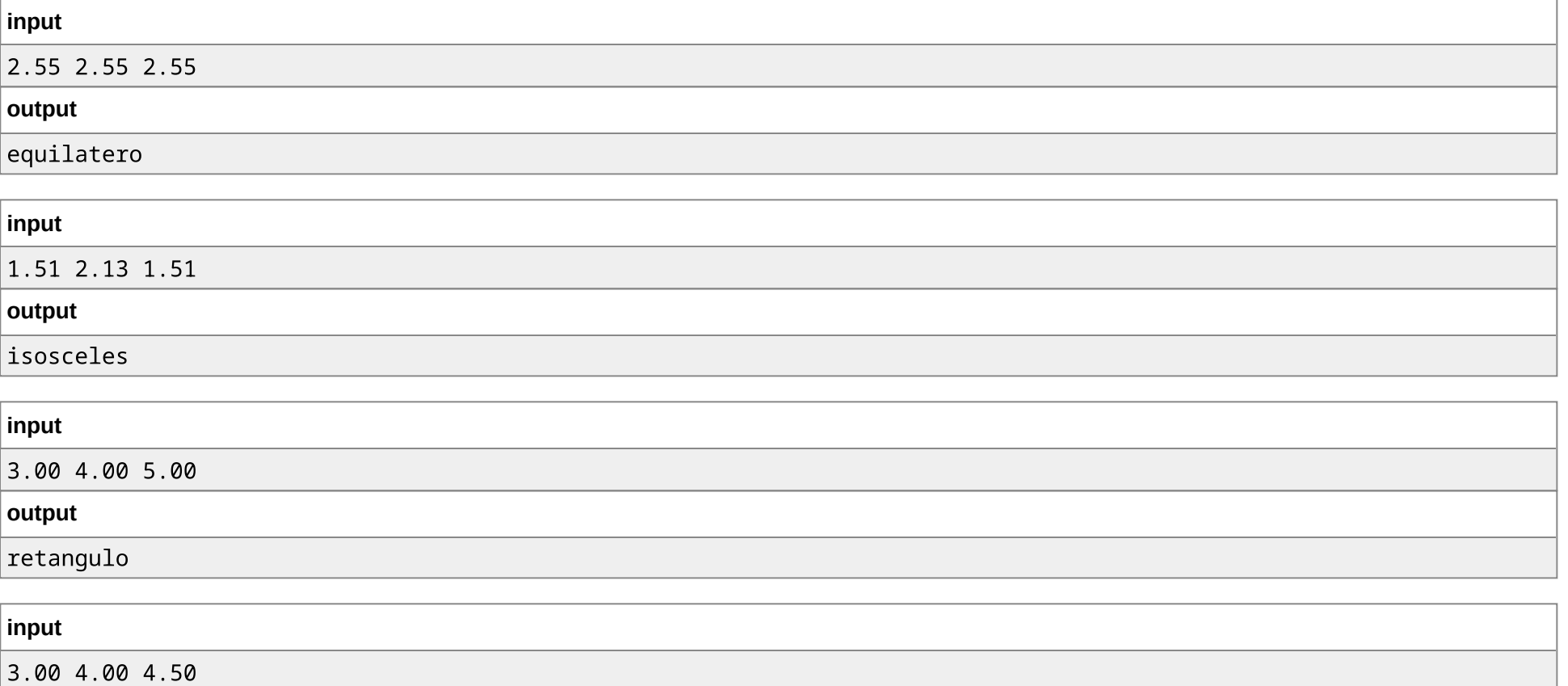

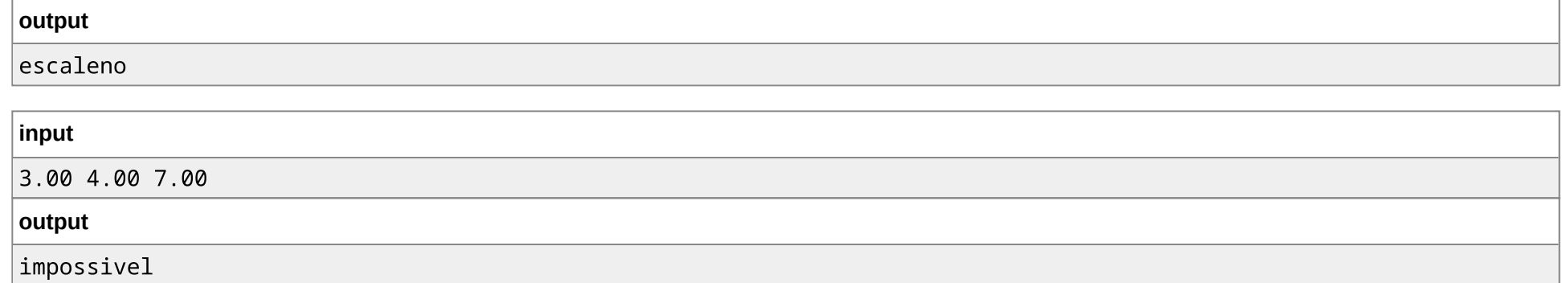

# G. Bhaskara

time limit per test: 1 second memory limit per test: 256 megabytes input: standard input output: standard output

A forma geral de uma equação do segundo grau é:

 $f(x) = ax^2 + bx + c$ 

Dados os coeficientes  $a, b$  e  $c$ , determine, se houver, as raízes de uma equação do segundo grau.

#### **Input**

A entrada possui três números rais, separados por um espaço, que correspondem, respectivamente, aos coeficientes  $a, b$  e  $c$  ( $-100 \le a, b, c \le 100$ ).

#### **Output**

Caso a equação possua duas raízes reais, imprima uma linha com às duas raízes (em qualquer ordem), separadas por um espaço. Se a equação possuir apenas uma raiz real, imprima uma linha com a única raiz. Se a equação não possuir raízes reais, imprima "Sem raiz".

## **Examples**

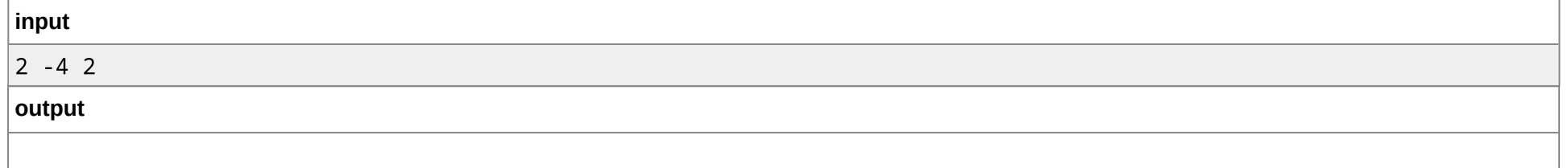

https://polygon.codeforces.com/contest-statements.html?contestId=28016&action=previewAsHTML&language=english&fromWorkingCopies=false&ccid=bd728ebc7c2964defbe7dc5543244… 9/16

 $\vert$  1

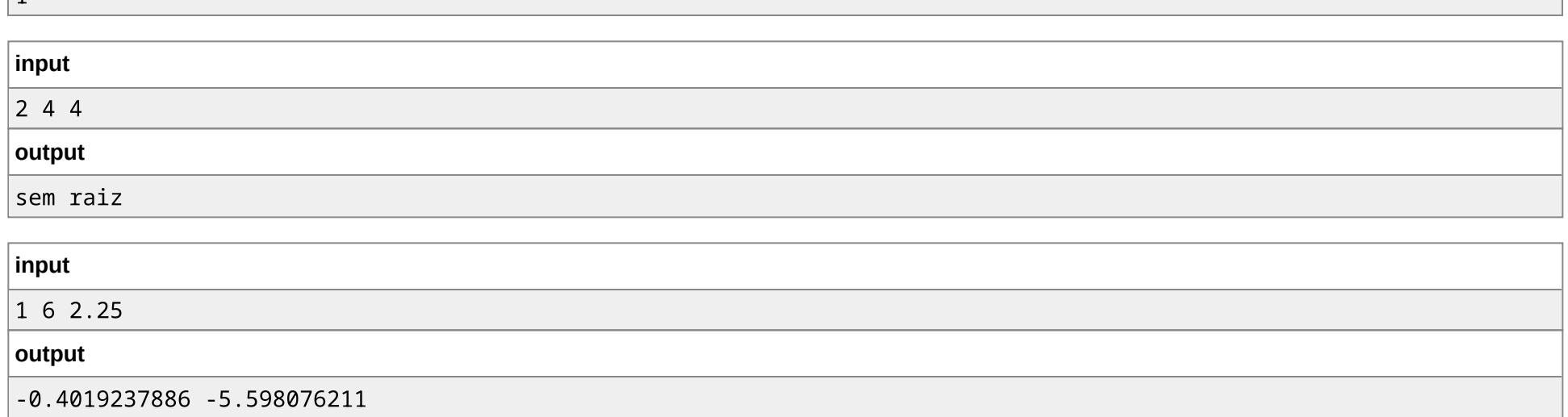

#### **Note**

Para cada caso de teste, se sua resposta possui um valor  $y$  e a do juiz é o valor  $z$ , sua resposta será considerada correta se  $|y-z|\leq {10}^{-5}.$ 

Tome cuidado com as comparações entre números ponto-flutuante. Caso  $|\Delta| < 10^{-5}$  deve ser considerado que a equação só possui uma raiz.

# H. Aposentadoria

time limit per test: 1 second memory limit per test: 256 megabytes input: standard input output: standard output

Implemente um programa que receba a idade e o tempo de contribuição de um trabalhador e informe se ele pode se aposentar de acordo com os seguintes critérios:

- Ter pelo menos 65 anos;
- Ou ter contribuído por pelo menos 30 anos;
- Ou ter ao menos 60 anos e contribuído ao menos por 25 anos;

#### **Input**

A entrada possui uma linha com dois inteiros,  $I$  e  $T$  ( $0 \le T \le I \le 100$ ), separados por um espaço, que indicam, respectivamente, a idade e o tempo de contribuição de um trabalhador.

https://polygon.codeforces.com/contest-statements.html?contestId=28016&action=previewAsHTML&language=english&fromWorkingCopies=false&ccid=bd728ebc7c2964defbe7dc554324… 10/16

#### **Output**

Imprima uma linha com a mensagem "Sim" caso o trabalhador esteja elegível para se aposentar, ou "Nao" caso contrário.

## **Examples**

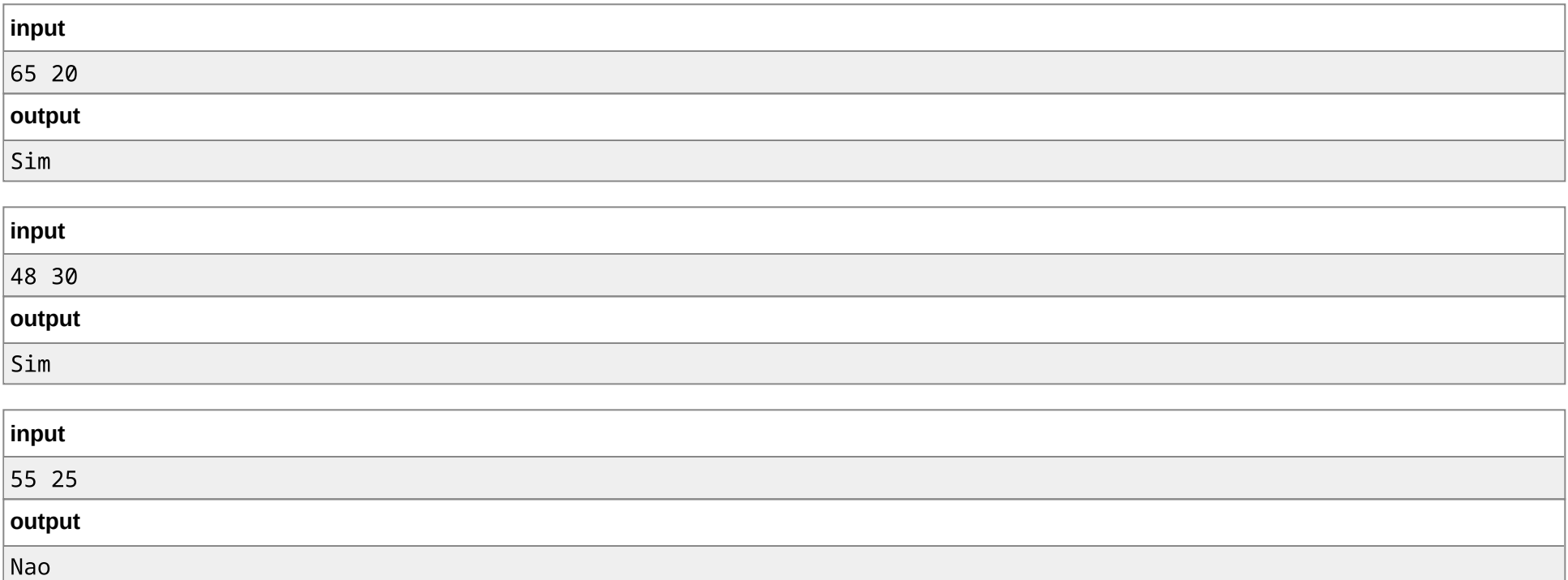

# I. Ano Bissexto

time limit per test: 1 second memory limit per test: 256 megabytes input: standard input output: standard output

Crie um programa que verifique se um ano é bissexto.

#### **Input**

A entrada possui uma única linha com um inteiro  $A$  ( $0 \le A \le 10^9$ ), o qual representa um ano.

#### **Output**

Imprima uma linha com a mensagem "Sim" caso o ano seja bissexto e "Nao" caso contrário.

## **Examples**

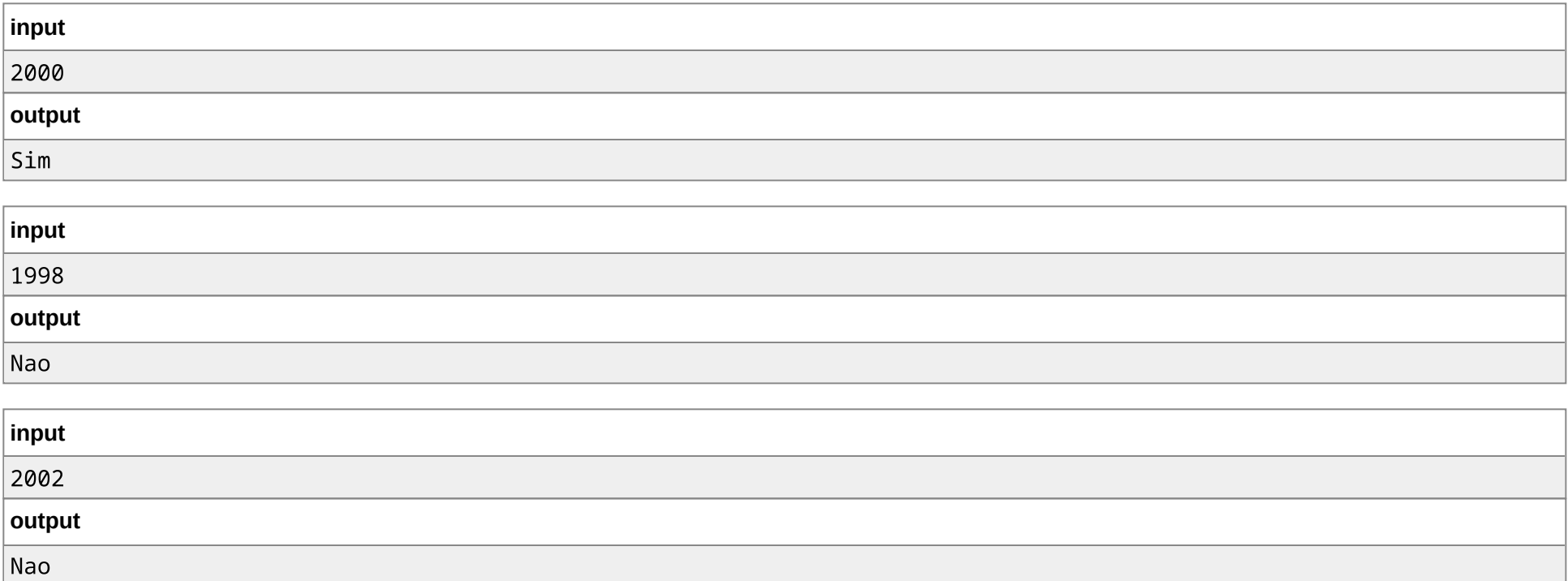

# J. Reajuste Salarial

time limit per test: 1 second memory limit per test: 256 megabytes input: standard input output: standard output

Os funcionários de uma empresa sofrerão um reajuste salarial conforme a seguinte tabela:

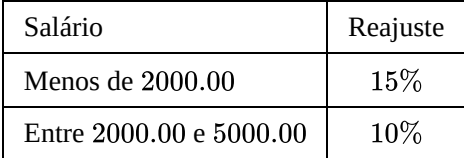

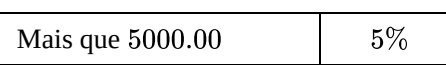

Faça um programa que leia o salário de um funcionário e calcule o novo salário reajustado.

#### **Input**

A entrada possui uma linha com um real  $S$  ( $500 \leq S \leq 10^5$ ), o valor do salário.

## **Output**

Imprima o salário reajustado.

#### **Examples**

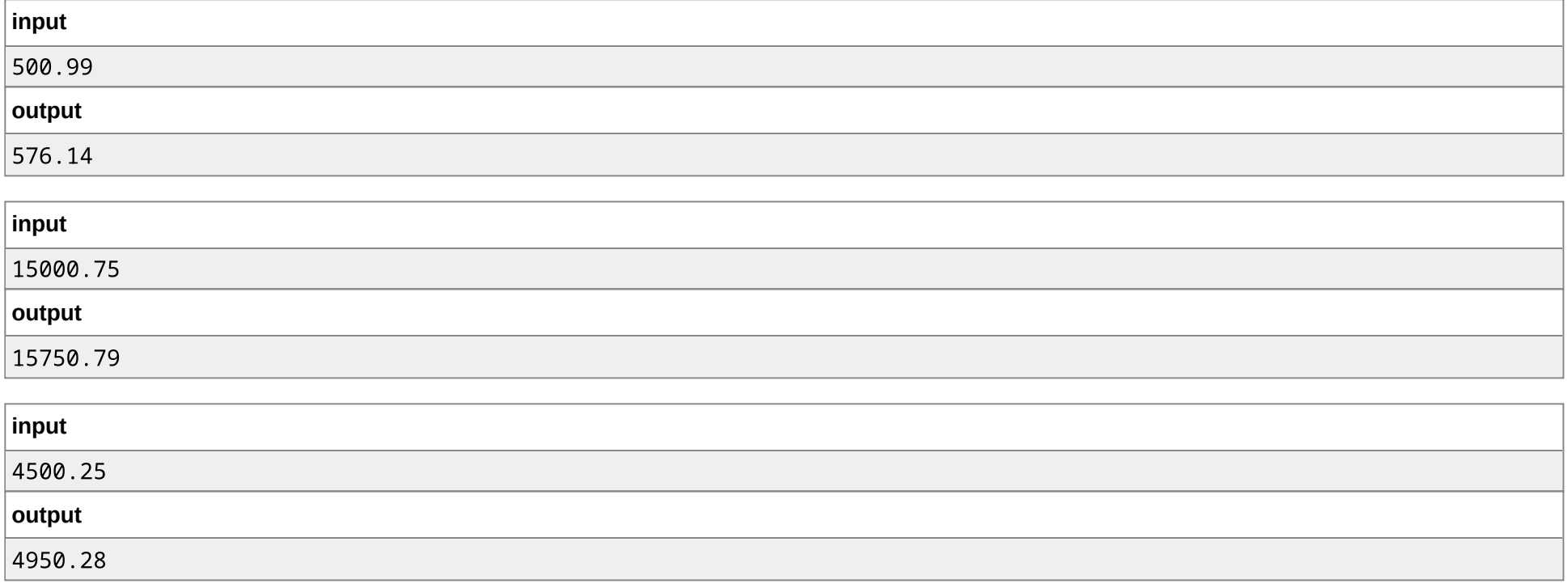

#### **Note**

Para cada caso de teste, se sua resposta é um valor  $y$  e a do juiz é o valor  $z$ , sua resposta será considerada correta se  $|y-z| \leq 10^{-2}$ .

# K. Despertador

## time limit per test: 1 second memory limit per test: 256 megabytes input: standard input output: standard output

João resolveu configurar o seu celular para despertar em um determinado horário. Dados a hora e minuto que João configurou o celular e a hora e o minuto em que ele deseja que o celular toque, faça um programa que determine quantas horas e minutos faltam para que o celular de João dispare o alarme. Note que o horário programado para despertar pode estar no dia posterior ao da programação por João, por exemplo: João pode desejar que o celular toque às 17 horas, sendo que o momento em que ele configurou o despertador foi às 18h30, o que nos dá uma diferença de 22h30 horas.

#### **Input**

A entrada possui duas linhas, cada uma com dois inteiros separados por um espaço. A primeira possui a hora  $HH_1$  e o minuto  $MM_1$  em que João configurou o despertador. A segunda linha possui a hora  $HH_2$  e o minuto  $MM_2$  com o horário do despertador. Temos que ( $0\leq HH_1, HH_2\leq 23)$  e ( $0\leq MM_1, MM_2\leq 59$ ). É garantido que os dois horários estão com menos de um dia de diferença e que os dois horários não são os mesmos.

#### **Output**

Imprima uma linha com dois inteiros  $HH_3$  e  $MM_3$ , separados por um espaço, que indicam as horas e minutos restantes para o despertador tocar.

## **Examples**

**input**

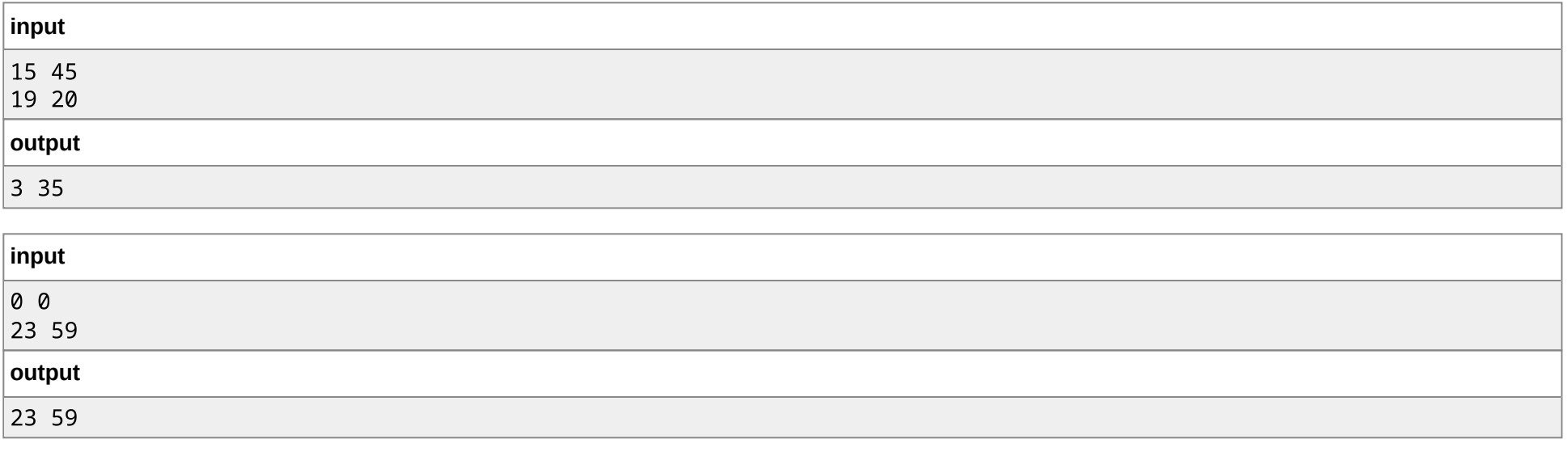

https://polygon.codeforces.com/contest-statements.html?contestId=28016&action=previewAsHTML&language=english&fromWorkingCopies=false&ccid=bd728ebc7c2964defbe7dc554324… 14/16

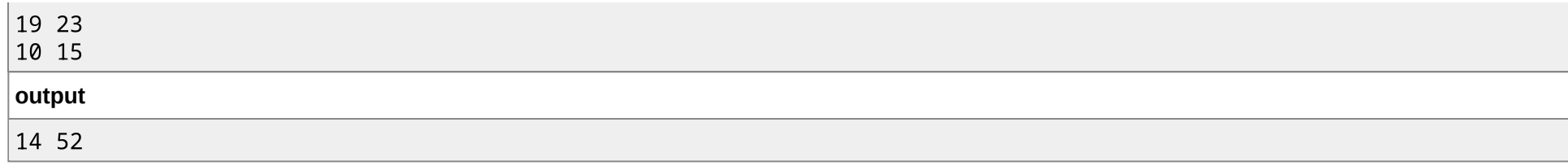

# L. Data Válida

time limit per test: 1 second memory limit per test: 256 megabytes input: standard input output: standard output

Faça um programa que leia uma data informada pelo usuário (dia, mês e ano) e determine se aquela data é válida ou não. Uma data é considerada válida quando:

- O valor do ano está entre 0 e 3000;
- O valor do mês está entre 1 e 12;
- O valor do dia:
	- Está entre 1 e 28 no mês de fevereiro em anos não bissextos.
	- Está entre 1 e 29 no mês de fevereiro em anos bissextos.
	- Está entre 1 e 30 nos meses de abril, junho, setembro e novembro.
	- Está entre 1 e 31 nos demais casos.

#### **Input**

A entrada possui uma linha com três inteiros, separados por um espaço,  $D$  ( $1 \le D \le 50$ ),  $M$  ( $1 \le M \le 24$ ),  $A$  ( $1 \le A \le 3000$ ).

#### **Output**

Imprima uma linha com a mensagem "Sim" caso a data seja válida e "Nao" caso contrário.

#### **Examples**

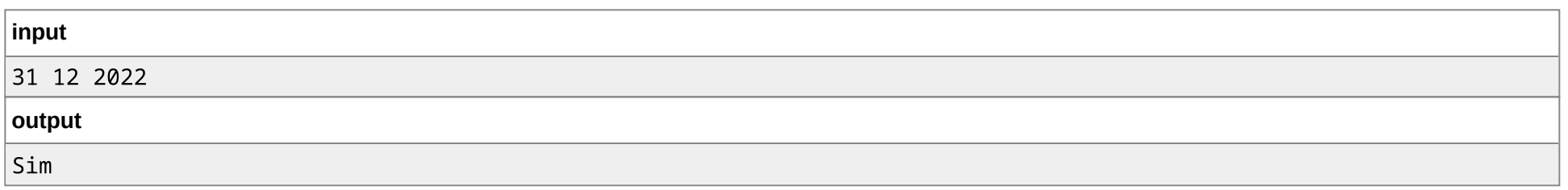

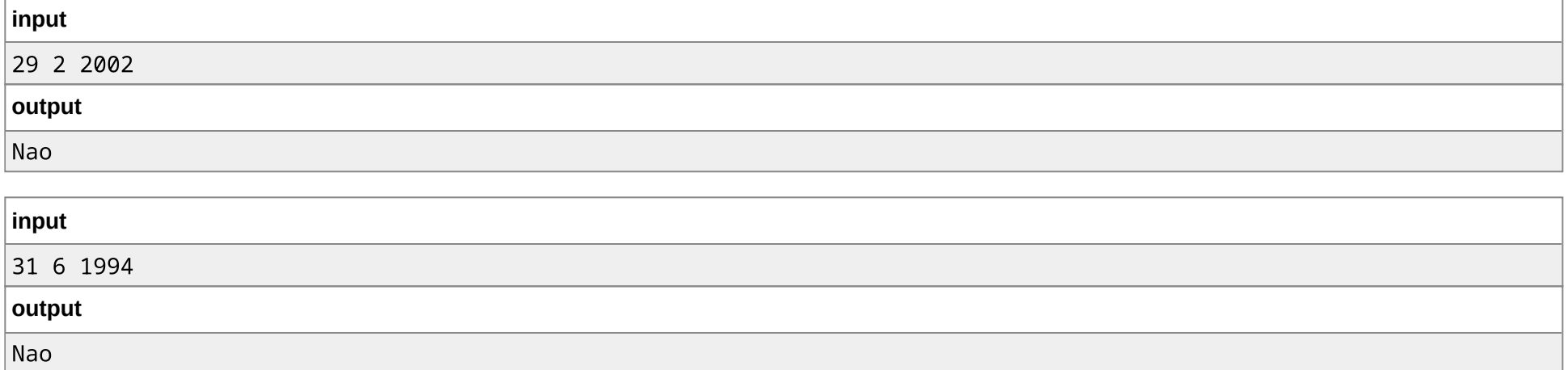